## **instructie voor de examinator**

In deze instructie vindt u richtlijnen en aandachtspunten voor de geheimhouding, de voorbereiding, de afname en de herkansing van het cspe. De paragrafen 1 tot en met 6 bevatten algemene informatie, die ook van toepassing is op de profielvak-cspe's van andere vakken. Vakspecifieke informatie treft u aan in de overige paragrafen. De mededelingen over de cspe's van 2018 (Septembermededeling op www.examenblad.nl) bevatten nadere informatie over dit cspe.

Vanaf 2018 wordt gewerkt met twee versies: versie rood en versie blauw. Dit is nodig om vanaf het schooljaar 2022-2023 te kunnen werken met een opgavenbank. Deze instructie voor de examinator is aangepast aan het werken met twee profielvak-cspe's. In de brochure 'Werken met twee profielvak-cspe's' vindt u hierover meer informatie. In deze instructie wordt op enkele plaatsen verwezen naar deze brochure.

## **1 Versie rood en versie blauw**

- 1 Vanaf 2018 wordt tijdens de afnameperiode bij de profielvak-cspe's gewerkt met twee versies: een versie rood en een versie blauw. De twee versies zijn als volgt van elkaar te onderscheiden:
	- De papieren examendocumenten hebben op de voorbladen een rode of blauwe balk met hierin aangegeven de vaknaam.
	- In de voettekst op iedere bladzijde is in de code door middel van de letter 'r' of 'b' de versiekleur aangegeven.
	- Voor de applicaties is er een afzonderlijke dvd voor de versies rood. Idem voor de versies blauw. Bovendien blijkt de versiekleur uit de bestandsnaam.
	- Voor Facet is in de benaming van de opdrachten (minitoetsen) en de packages de versiekleur eveneens opgenomen.
- 2 Van beide versies worden in separate enveloppen bij zending A twee grijze-vlekkenexemplaren en bijbehorende instructie voor de examinator toegestuurd.
- 3 Zie verder: 3 Voorbereiding cspe.
- 4 Uw examensecretaris is geïnformeerd over welke versie, rood dan wel blauw, bij de eerste afname moet worden ingezet. De versie, die niet ingezet mag worden bij de eerste afname, is de versie, die bij de herkansing ingezet moet worden.
- 5 De versies zijn wat opbouw en structuur betreft gelijkwaardig. Ze bevatten hetzelfde aantal onderdelen en binnen die onderdelen gelijksoortige opdrachten. Inhoudelijk verschillen de opdrachten van beide versies.
- 6 Voor de versies rood en blauw wordt een afzonderlijke N-term vastgesteld.

Zie voor meer informatie de brochure: 'Werken met twee profielvak-cspe's'

## **2 Geheimhouding cspe**

- 1 Veel scholen hebben een protocol voor de afname van het cspe. In dit protocol staat dat de examinatoren tekenen voor de ontvangst van de examendocumenten van het cspe en verklaren alle zorgvuldigheid in acht te zullen nemen om te voorkomen dat de geheimhouding van de examendocumenten wordt geschonden. Op www.voraad.nl staat een goed voorbeeld van een protocol.
- 2 Alle examendocumenten (papier en digitaal) zijn geheim. Bewaar ze in een kluis op school. Neem ze niet mee naar huis. Voer de voorbereidingen van het examen uit in een ruimte waar geen leerlingen aanwezig zijn.
- 3 Reik examendocumenten aan het begin van iedere zitting uit aan de kandidaten en neem ze na iedere zitting in. Tenzij anders vermeld in de instructie voor de examinator hebben kandidaten buiten de zittingen om geen inzage in de examendocumenten.
- 4 Houd het correctievoorschrift en de instructie voor de examinator voor de kandidaten geheim.
- 5 Examendocumenten zijn in verband met de geheimhouding vanaf september openbaar. Voor de producten die door de kandidaten in het kader van het cspe gemaakt worden, geldt dat deze begin juli tentoongesteld of meegegeven mogen worden.
- 6 Eventuele foto- of filmopnamen van de afname mogen alleen gemaakt worden door bij de afname betrokken examenfunctionarissen die door de directeur zijn aangewezen. Kandidaten mogen alleen opnamen maken als dit onderdeel uitmaakt van een praktische opdracht. Eventuele gemaakte opnamen mogen in de afnameperiode niet toegankelijk gemaakt worden. Tot en met begin juli is publicatie van cspe-materiaal langs welke weg dan ook niet toegestaan.
- 7 Van de minitoetsen zijn zowel voor de versie rood als voor de versie blauw vier varianten in Facet beschikbaar. Voor de afname van opdrachten (vooralsnog de minitoetsen), die via Facet worden afgenomen moet een afnameplanning worden gemaakt. Een afnameplanning is één dag geldig. Alle kandidaten die op dezelfde dag een minitoets maken, kunt u in dezelfde afnameplanning zetten. Voor kandidaten op een andere dag is een nieuwe afnameplanning nodig. Bij een afnameplanning geeft u aan hoeveel varianten gebruikt moeten worden. Als de kandidaten niet bij elkaar op het scherm kunnen kijken, kunt u met één variant volstaan. In de overige gevallen kiest u voor twee varianten. De varianten van de minitoetsen worden door Facet zelf toegewezen. Hierdoor wordt de geheimhouding gewaarborgd.
- 8 Voor de profielvak-cspe's is er een algemene instructiefilm voor de kandidaat. Deze is openbaar en is voor iedereen, dus ook voor de kandidaten, het hele jaar beschikbaar. Deze algemene instructiefilm is benaderbaar via de website van Cito pagina schriftelijke en praktische examens; button instructie profielvak-cspe's en via de Septembermededelingen 'Vakspecifieke mededelingen voor de profielvakcspe's'. Bij elk profielvak is een link opgenomen in het blok: 'richtlijnen'.
- 9 Op de dvd met digitale bestanden bevindt zich ook de profielvak-specifieke instructiefilm voor de kandidaat. Deze film bevat informatie over de inhoud van het examen. De instructiefilm is zo gemaakt, dat voor elk onderdeel van het cspe een afzonderlijk filmpje beschikbaar is. De instructiefilm voor de kandidaat behandelt u als een examendocument (zie 2.2). De kandidaten mogen de instructiefilm op een passend moment bekijken, maar op zijn vroegst vijf werkdagen voor de aanvang van de afname van het cspe. De kandidaat mag bijvoorbeeld direct voorafgaand aan de start van de afname van een onderdeel het deelfilmpje over dat onderdeel bekijken. Meer inhoudelijke informatie verstrekken is niet toegestaan.
- 10 Naast de film is ook een papieren versie 'instructie voor de kandidaat' beschikbaar. Ook deze staat op de dvd. Mocht u hiervan in plaats van of naast de film gebruik willen maken, dan moet u deze zelf voor de kandidaten vermenigvuldigen. De schriftelijke versie heeft dezelfde status als de filmversie. U gaat hier mee om conform de richtlijnen aangegeven voor de instructiefilm.
- 11 Het is niet geoorloofd om opdrachten van het profielvak-cspe, noch van de versie rood, noch van de versie blauw van dit jaar van tevoren met de kandidaten te oefenen.

# **3 Voorbereiding cspe**

- 1 Om zowel de eerste afname van de profielvak-cspe's als de herkansing te kunnen voorbereiden, ontvangt de school in februari in zending A zowel versie rood als versie blauw. Zending A bevat voor beide versies in tweevoud de opgavenboekjes per onderdeel inclusief alle papieren bijlagen en de instructie voor de examinator. Het cspe bestaat dus uit een aantal onderdelen. Per onderdeel van het cspe, aangeduid met de letters A, B, C, D, …., is er een afzonderlijk opgavenboekje. In deze examendocumenten is de informatie die **niet** nodig is voor de voorbereiding van het cspe met grijze vlekken bedekt.
- 2 Zending B van maart bevat van zowel de versie rood als de versie blauw de opgavenboekjes per onderdeel met bijbehorende papieren bijlagen. De aan de school toegewezen versie voor eerste afname is in kandidaat-aantallen geleverd. Van de versie die gebruikt moet worden voor de herkansing wordt een beperkt aantal exemplaren geleverd. Het is van groot belang dat u bij de eerste afname de juiste versie gebruikt. Met inachtneming van de geheimhouding mag u vijf werkdagen voorafgaand aan de start van de afname op uw school, de examendocumenten van zending B gebruiken om voorbereid te zijn op de afname van de u toegewezen versie (rood dan wel blauw) van het cspe. Bijvoorbeeld door zelf voorafgaand aan de afname deze versie van het cspe te maken.
- 3 De examendocumenten van zending B van de versie die bij de herkansing moet worden ingezet, blijven in de kluis tot vijf werkdagen voorafgaand aan de start van de afname van de herkansing (zie 2.2).Ter voorbereiding op de afname van de herkansing mag u vanaf dat moment de examendocumenten van zending B van de bij de herkansing in te zetten versie gebruiken.
- 4 Elk onderdeel bestaat uit meerdere opdrachten. U bepaalt per onderdeel, hoeveel kandidaten gelijktijdig geëxamineerd worden. Paragraaf 7 bevat aanbevelingen hiervoor.
- 5 Laat de opdrachten uitvoeren zoals ze in de examenopdrachten zijn gesteld. Het is niet toegestaan opdrachten aan te passen, te vervangen of over te slaan.
- 6 Zorg ervoor dat de school voldoet aan de eisen met betrekking tot veiligheid, hygiëne en milieu.
- 7 Controleer voor aanvang van het (onderdeel van) het cspe of per kandidaat alle benodigde materialen, grondstoffen, gereedschappen en/of hulpmiddelen aanwezig zijn.
- 8 Van elk onderdeel van het cspe is de richttijd aangegeven. In de Septembermededeling staat in 'de richtlijnen examentijd cspe' nadere informatie hierover (zie de Septembermededeling op www.examenblad.nl).
- 9 In een cspe komt tenminste een opdracht voor waarbij het werktempo beoordeeld wordt. Let erop dat u bij de werktempo-opdracht per kandidaat de tijd exact kunt bijhouden.
- 10 Cito heeft een helpdesk ingericht voor technische vragen over computergebruik in het cspe. Informatie over de bereikbaarheid van deze helpdesk kunt u vinden op http://ictexamenhelpdesk.cito.nl.
- 11 Technische vragen over de afname van de minitoetsen in Facet kunt u stellen bij de Facet helpdesk van DUO. Informatie over de bereikbaarheid van deze helpdesk kunt u vinden op https://www.duo.nl/zakelijk/voortgezet-onderwijs/examens-endiplomas/facet/contact.jsp.
- 12 Met (vakinhoudelijke) vragen of opmerkingen over het cspe kunt u terecht bij het Examenloket (examenloket@duo.nl - zie de Septembermededeling op www.examenblad.nl).

## **4 Afname cspe**

- 1 Iedere kandidaat werkt individueel aan de opdrachten van het examen. Tenzij anders vermeld in de examendocumenten is overleg en samenwerking met anderen niet toegestaan.
- 2 De onderdelen A, B,C, D, …… kunnen in willekeurige volgorde worden afgenomen.
- 3 De opdrachten moeten binnen een onderdeel in de aangegeven volgorde gemaakt worden, tenzij in de Instructie voor de Examinator bij het vakspecifiek deel 'mededelingen per onderdeel' voor een opdracht is aangegeven, dat hiervan mag worden afgeweken.
- 4 Per onderdeel van het cspe zijn richttijden aangegeven. De richttijden gaan uit van een werktempo dat de kandidaat aan moet kunnen. Overschrijding van de richttijd en de reden hiervoor kunnen in het protocol vermeld worden (zie: de Septembermededeling op www.examenblad.nl).
- 5 Hulp aan kandidaten door een examinator of anderen tijdens het cspe is niet toegestaan, tenzij anders vermeld in het vakspecifieke deel van deze instructie of in het correctievoorschrift. Deel de kandidaten vooraf mee dat u hen tijdens het examen niet kunt helpen.
- 6 Het is niet toegestaan om bij de beoordeling af te wijken van het correctievoorschrift. De examinator en de tweede examinator stellen in onderling overleg de score voor het centraal examen vast. In het protocol staat dat de eerste en tweede examinator verklaren dat zij de beoordeling in overeenstemming met het correctievoorschrift hebben verricht
- 7 Stuur de Wolf-scores in van de eerste afname van de kandidaten, dus vóór een eventuele herkansing.

## **5 Herkansing cspe**

- 1 Herkansing kan pas plaatsvinden nadat het gehele cspe is afgelegd en het resultaat ervan is vastgelegd.
- 2 Bij herkansing in hetzelfde examenjaar moet gebruik gemaakt worden van de herkansingsversie. Een kandidaat die bij de eerste afname versie rood heeft afgelegd, herkanst met onderdelen van de versie blauw en vice versa.
- 3 Een herkansing in hetzelfde jaar betekent dat de kandidaat een of meer onderdelen aangeduid met de hoofdletters A, B, C, D, … van de herkansingsversie aflegt.
- 4 Een onderdeel wordt in z'n geheel herkanst.
- 5 Een kandidaat, die een jaar later herkanst, maakt bij de herkansing een versie van het gehele cspe van dat jaar.
- 6 BB- en KB-kandidaten kunnen het cspe herkansen en daarnaast mogen zij het centraal examen van één algemeen vak herkansen. GL-kandidaten mogen slechts één centraal examen herkansen, dat wil zeggen óf het cspe GL óf het centraal examen van één algemeen vak. Met de herkansing van het cspe GL kan derhalve pas gestart worden als de uitslag het eerste tijdvak van het vierde leerjaar is vastgesteld.
- 7 Als een minitoets deel uitmaakt van een onderdeel dat wordt herkanst, dan moet voor de kandidaat/kandidaten een nieuwe afnameplanning worden gemaakt. Hiervoor moet de minitoets van de herkansingsversie worden ingezet.
- 8 Alle scores van de opdrachten in de onderdelen die in de herkansing worden uitgevoerd, komen in de plaats van de scores die de kandidaat tijdens de eerste afname heeft behaald. Wat niet mag, is dat per opdracht de hoogste score wordt genomen. Van de onderdelen die niet worden herkanst, blijft de score staan. Voor de wijze waarop u de scores administratief kunt verwerken om het eindcijfer herkansing profielvak-cspe te kunnen vaststellen wordt verwezen naar de brochure 'Werken met twee profielvak-cspe's'.
- 9 Het kan voorkomen dat een kandidaat na een weinig succesvolle herkansing achteraf meedeelt dat hij liever andere onderdelen had willen herkansen. Het verdient daarom aanbeveling dat de school voorafgaand aan de herkansing de keuze van de te herkansen onderdelen in overleg met de kandidaat en diens ouders/wettelijke vertegenwoordigers vastlegt in een overeenkomst.

Voor aanvullende informatie zie de Septembermededeling op Examenblad.nl.

## **6 ICT-gebruik en dvd met bestanden**

- 1 De digitale bestanden van beide versies die nodig zijn voor het cspe, worden in maart op dvd aan de secretaris van het eindexamen van uw school gezonden. Een handleiding voor het ICT-gebruik bij het cspe wordt tegelijkertijd met de digitale bestanden aan uw examensecretaris gestuurd. In de handleiding staan onderstaande aandachtspunten voor ICT-gebruik.
- 2 Overleg vooraf met de ICT-coördinator / systeembeheerder van uw school over de afname van de cspe-onderdelen waarbij de computer wordt gebruikt.
- 3 Houd per groep één reservecomputer beschikbaar, en bij grotere groepen, één reservecomputer per tien kandidaten. In de examenzaal dienen één of meer printers aanwezig te zijn.
- 4 Het is in het belang van de kandidaat dat de systeembeheerder de back-upfunctionaliteiten zo instelt dat bij uitval van de computer zo weinig mogelijk examenwerk verloren gaat. Daarnaast wordt aanbevolen dat de examinator / surveillant tijdens de afname op de hoogte is van de locatie van de back-upbestanden.
- 5 De digitale bestanden voor de praktische opdrachten dienen voor de kandidaten beschikbaar gemaakt te worden op dvd's, USB-sticks of op een veilige plaats op de centrale server. De kandidaten moeten een duidelijke instructie krijgen waar de bestanden te vinden zijn en waar de eigen bestanden opgeslagen moeten worden. Bij gebruik van een USB-stick wordt de naam van de kandidaat en het kandidaatnummer op de stick aangegeven.
- 6 De opdracht is veelal zo geformuleerd dat de kandidaat het door hem bewerkte bestand opslaat onder een andere, eigen bestandsnaam. Dit maakt het mogelijk dat de kandidaat terugkeert naar het originele bestand, als er iets verkeerd mocht gaan.
- 7 Wanneer er meer zittingen zijn waarbij de computer gebruikt wordt, gebruikt de kandidaat bij elke zitting dezelfde USB-stick of dezelfde plaats van de centrale server. Aan het eind van elke zitting wordt de gebruikte USB-stick ingenomen. Laat de school de bestanden in een netwerkomgeving opslaan, dan zorgt men ervoor dat de toegang tot die bestanden buiten de examentijd geblokkeerd is.
- 8 In een volgende zitting mag de kandidaat geen veranderingen aanbrengen in examenbestanden die in een eerdere zitting zijn gemaakt. Na elke opdracht of examenonderdeel maakt de kandidaat tijdens het examen een afdruk op papier die wordt ingeleverd, tenzij anders wordt aangegeven. Deze afdruk is een 'beveiliging' tegen het later aanpassen van bestanden. Na afsluiting van het examenonderdeel worden afdrukken op papier niet meer in ontvangst genomen.
- 9 Voor de digitale minitoetsen moet Facet vooraf in overleg met de ICT-coördinator / systeembeheerder zijn geïnstalleerd en gecontroleerd.

# **7 Overzicht opdrachten**

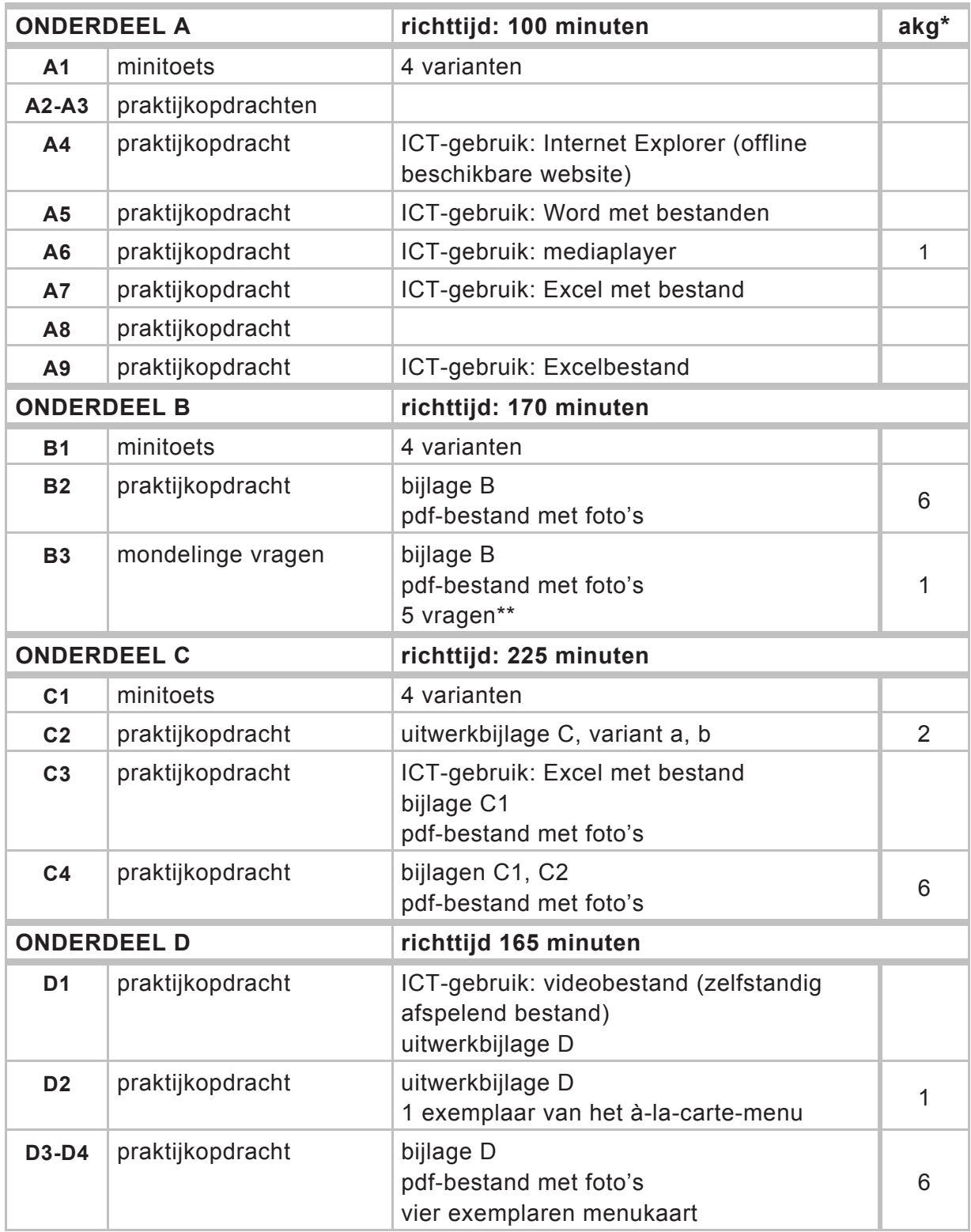

- \* akg = aantal kandidaten gelijktijdig. Toetstechnisch advies over het aantal kandidaten dat bij deze praktijkopdracht gelijktijdig beoordeeld kan worden.
- \*\* In het correctievoorschrift vindt u de vragen die u mondeling aan de kandidaat stelt en het antwoordmodel.

## **Algemene aanbevelingen**

## *Indeling examen*

De kandidaat krijgt per onderdeel een opgavenboekje met soms een of meerdere uitwerkbijlagen en/of bijlagen.

Op het voorblad van de opgavenboekjes staan de tijdsduur, het aantal opdrachten en het aantal te behalen punten voor dat onderdeel.

## *Planning afname*

Het examen heeft vier onderdelen.

De onderdelen kunnen in willekeurige volgorde afgenomen worden; binnen een onderdeel ligt de volgorde van de opdrachten echter vast.

De volgende combinaties van onderdelen kunnen **niet** op één dag bij eenzelfde kandidaat afgenomen worden:

- onderdeel B en C
- onderdeel B en D
- onderdeel C en D

## *ICT*

Bij dit examen horen de volgende bestanden:

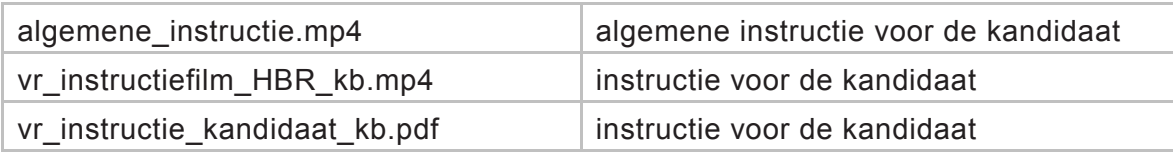

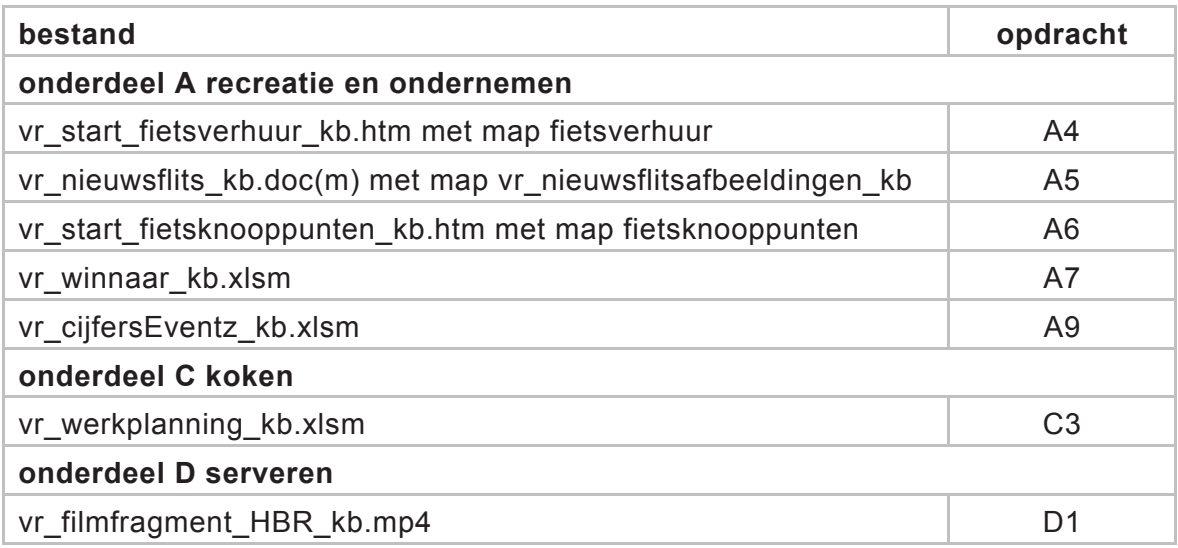

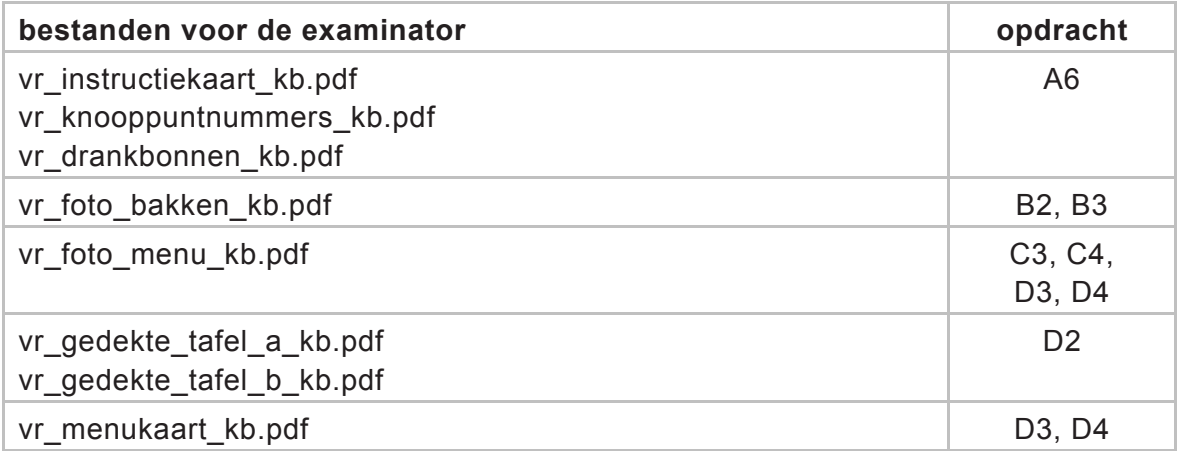

Internet Explorer (offline beschikbare website)

Op de dvd staan het bestand vr\_start\_fietsverhuur\_kb.htm en de map fietsverhuur. De bestanden in de map en onderliggende mappen zijn een website over fietsverhuur. Kopieer het bestand vr\_start\_fietsverhuur\_kb.htm samen met de map fietsverhuur naar een map op de harde schijf of het netwerk.

Op de dvd staan ook het bestand vr\_start\_fietsknooppunten\_kb.htm en de map fietsknooppunten. Kopieer het bestand vr\_start\_fietsknooppunten\_kb.htm samen met de map fietsknoppunten naar een map op de harde schijf of het netwerk.

Voor het goed functioneren van de website kan het noodzakelijk zijn actieve inhoud toe te staan en de eventuele pop-up-blokkering op te heffen. In de Handleiding Applicaties die op de dvd met digitale bestanden te vinden is, staat beschreven hoe u dit kunt (laten) doen.

## Macrobeveiliging

Veel Word- en Excel-bestanden voor de praktische opdrachten bevatten macro's. In zowel Word als Excel moeten daarom alle macro's worden ingeschakeld. In de Handleiding Applicaties die op de dvd met digitale bestanden te vinden is, staat beschreven hoe u dit kunt (laten) doen.

Het Word-bestand bestand vr\_nieuwsflits\_kb kent twee versies: een docm-versie (het format sinds Office 2007) en de doc-versie (Office 97-2003). Op de dvd staan het bestand vr\_nieuwsflits\_bb.doc(m) en de map vr\_nieuwsflitsafbeeldingen\_kb. Kopieer het bestand vr\_nieuwsflits\_kb.doc(m) samen met de map

vr\_nieuwsflitsafbeeldingen\_kb naar eenzelfde map op de harde schijf of het netwerk. De doc-versie heeft geen ActiveX waardoor deze ook op een Mac toepasbaar is. ActiveX is een technologie die zorgt voor goed werkende (print)knoppen bij een docmversie.

Het advies is om daar waar mogelijk de docm-versie te gebruiken. Alleen als deze versie niet functioneert, gebruikt u de doc-versie.

Let op: bij gebruik van de doc-versie is het van belang dat de kandidaten **dubbelklikken** op de (print)knoppen.

Kopieer het bestand vr\_nieuwsflits\_kb.doc(m) samen met de map

vr\_nieuwsflitsafbeeldingen\_kb naar eenzelfde map op de harde schijf of het netwerk.

Bestanden vr\_instructiekaart\_kb.pdf, vr\_knooppuntnummers\_kb.pdf en vr\_drankbonnen\_kb.pdf

Het is de bedoeling dat u van deze documenten afdrukken in kleur maakt. De instructiekaart is op A3-formaat. Het is raadzaam de exemplaren te nummeren. Indien mogelijk en indien u dat gewenst vindt, kan de afdruk geplastificeerd worden.

Instructiekaart: de kandidaat ontvangt van u een exemplaar als hulpmiddel bij het uitvoeren van opdracht A6. U neemt het uitgereikte exemplaar telkens weer in zodra een kandidaat de opdracht uitgevoerd heeft. Zodoende kunt u de afdrukken weer voor een volgende kandidaat gebruiken en voorkomt u dat materiaal uit de examenruimte meegenomen wordt.

Het advies is om ten minste 2 afdrukken te maken zodat één kandidaat zich kan voorbereiden op de uitvoering van de opdracht, terwijl de andere kandidaat de opdracht uitvoert.

Bestanden vr\_foto\_bakken\_kb.pdf en vr\_foto\_menu\_kb.pdf

In deze bestanden staan foto's van de producten en gerechten die de kandidaat maakt in de bakkerij en de keuken en die hij serveert in het restaurant.

Het is de bedoeling dat u van deze documenten afdrukken in kleur maakt

op A4-formaat. Het is raadzaam de exemplaren te nummeren. Indien mogelijk en indien u dat gewenst vindt, kan de afdruk geplastificeerd worden.

De kandidaat ontvangt van u een exemplaar van deze afgedrukte foto's als hulpmiddel bij het uitvoeren van de opdrachten (zoals vermeld in het overzicht). U neemt deze exemplaren telkens weer in zodra de kandidaat de betreffende opdracht uitgevoerd heeft. Zodoende kunt u de afdrukken weer voor een volgende groep kandidaten gebruiken en voorkomt u dat materiaal uit de examenruimte meegenomen wordt.

## *Afname*

De kandidaat mag de instructie voor de kandidaat inzien in de laatste lesweek die aan de afname van het cspe voorafgaat.

## varianten

Voor de volgende opdrachten zijn er varianten:

- opdracht A6, B3, C2 en D2
- opdracht A1, B1 en C1 minitoetsen: 4 varianten

## begeleiding

De kandidaat moet de opdrachten zelfstandig uitvoeren.

uitreiking/inname/bewaren examendocumenten

Aan het begin van de afname reikt u het opgavenboekje aan de kandidaat uit. De bijlagen en uitwerkbijlagen reikt u uit wanneer deze aan de orde zijn. In het opgavenboekje staat aangegeven wanneer de kandidaat afdrukken van de ICT-bestanden en uitwerkbijlagen in moet leveren. U zorgt ervoor dat alle documenten na elk onderdeel zijn ingenomen.

- uitreiken documenten
	- Reik bijlage B pas uit bij aanvang van opdracht B2.
	- Reik bijlage C1 pas uit bij aanvang van opdracht C3.
	- Reik bijlage C2 pas uit bij aanvang van opdracht C4.
	- Reik de bijlage bij onderdeel D pas uit bij aanvang van opdracht D3.
	- Stel een exemplaar van vr\_foto\_bakken\_kb aan elke kandidaat ter beschikking bij de uitvoering van de opdrachten B2 en B3.
	- Stel een exemplaar van vr\_foto\_menu\_kb aan elke kandidaat ter beschikking bij de uitvoering van de opdrachten C3 en C4, D3 en D4.
	- Stel een exemplaar van vr\_gedekte\_tafel\_a\_kb of van vr\_gedekte\_tafel\_b\_kb ter beschikking bij de uitvoering van opdracht D2.
	- Stel vier exemplaren van de vr\_menukaart\_kb ter beschikking bij de uitvoering van de opdrachten D3 en D4.
	- Zodra de kandidaat de opdrachten van het betreffende onderdeel heeft afgerond, neemt u het exemplaar weer in.

## - toelichting bij de beoordeling

In het correctievoorschrift is van een aantal opdrachten in paragraaf 4.2 (een voorbeeld van) een juiste uitwerking opgenomen. U moet beoordelen of het werk van de kandidaat past binnen de richtlijnen en voorschriften zoals die bij de opdrachten vermeld staan. Daarnaast staan in het correctievoorschrift de criteria waarop u de kandidaat moet beoordelen.

#### Alcoholhoudende dranken

Er kunnen alcoholhoudende dranken voorgeschreven worden bij de bereiding van de gerechten en bij het serveren. Indien het op uw school niet is toegestaan om alcoholhoudende dranken te laten schenken door de kandidaat, kunt u de dranken vervangen door niet-alcoholhoudende dranken.

## **Aanbevelingen per onderdeel**

## *Onderdeel A recreatie en ondernemen*

Opdracht A5 Word-document

U opent het opgeslagen document vr\_nieuwsflits\_kb [naam kandidaat] en beoordeelt het werk van de kandidaat op het beeldscherm.

## Opdracht A6 Instructiegesprek

Vanwege de organiseerbaarheid is het mogelijk deze opdracht ook op een ander moment af te nemen tijdens onderdeel A maar altijd pas **nadat** de kandidaat opdracht 1 tot en met 5 heeft afgerond.

De rollenspeler is bij voorkeur iemand die de kandidaat nog niet kent. De examinator is een andere persoon dan de rollenspeler.

Tijdens het gesprek ontvangt de teamcaptain (de rollenspeler) van de kandidaat een tas met daarin diverse materialen voor de fietstocht.

Geef de kandidaat 15 minuten de gelegenheid om zich voor te bereiden. De kandidaat bekijkt in de voorbereiding ook het filmpje met informatie over de werking van knooppuntroutes. De kandidaat krijgt tijdens de voorbereiding al de beschikking over een tas met inhoud en de instructiekaart. Ook beschikt de kandidaat over het opgavenboekje onderdeel A.

De examinator zorgt voor minimaal twee tassen met materialen; op die manier kan een kandidaat het gesprek met de teamcaptain voeren, terwijl een andere kandidaat zich op de opdracht voorbereidt.

In elke tas zitten de volgende materialen:

- de lijst met knooppuntennummers (bijgevoegd als digitaal bestand voor de examinator)
- 2 veiligheidshesjes
- 1 banden-reparatiesetje
- 2 x 6 vouchers ('s ochtends voor koffie/thee met gebak; 's middags voor koffie/thee/fris of voor een ijscoupe) (vouchers bijgevoegd als digitaal bestand voor de examinator; de examinator zorgt voor voldoende afdrukken in kleur; de 12 vouchers losknippen en bij elkaar in één enveloppe stoppen)

Plan voor het gesprek tussen rollenspeler (teamcaptain) en kandidaat 10 minuten in. In die tijd kan ook het correctievoorschrift voor die betreffende kandidaat ingevuld worden.

Uitvoering van het instructiegesprek (het rollenspel) Instructie voor de rol van teamcaptain

Bij aanvang van het gesprek geeft u de kandidaat alleen een hand als de kandidaat zelf daartoe het initiatief neemt; u noemt dan uw eigen naam bij het voorstellen.

U geeft meteen aan dat u hebt gehoord dat u nog langs moest komen voor het instructiegesprek omdat u teamcaptain bent. Als de kandidaat niet meteen het initiatief neemt, geeft u ook aan dat u niet goed weet waar dit gesprek over gaat.

Daarna is het aan de kandidaat om het gesprek met u te voeren.

Nadat de kandidaat alle uitleg gegeven heeft, en **nadat** de kandidaat gevraagd heeft of u alles begrepen heeft/of dat alles duidelijk is, stelt u nog drie van de volgende vragen; let er goed op of de kandidaat inderdaad uit zichzelf vraagt of u alles goed begrepen heeft en of u nog vragen hebt.

Als duidelijk is dat de kandidaat **niet** uit zichzelf aan de orde stelt of u alles begrepen heeft, stelt u de drie vragen alsnog; de beoordelaar rekent dan beoordelingsaspect A6c fout.

Voor het stellen van de vragen kiest u afwisselend voor variant a, b of c.

### variant a

- Zijn er vaste tijden voor de koffiepauzes en de lunch? correctie: voor de koffiepauzes niet, voor de lunch wel
- Zijn er mogelijkheden om naar de wc te gaan? correctie: ja bij knooppunt 12, 58 en 70
- Wat kunnen we doen als we een lekke band niet gemaakt krijgen? correctie: het noodnummer bellen

### variant b

- Stel voor dat we verkeerd fietsen, missen we dan groepsopdrachten? correctie: ja, eventueel bij knooppunten 59, 60 en 72
- Wat kunnen we doen als we een lekke band niet gemaakt krijgen? correctie: het noodnummer bellen
- Bij welk knooppuntnummer eindigt de fietstocht? correctie: bij knooppunt 26

## variant c

- Zijn er vaste tijden voor de koffiepauzes en de lunch? correctie: voor de koffiepauzes niet, voor de lunch wel
- Wat kunnen we doen als we een lekke band niet gemaakt krijgen? correctie: het noodnummer bellen
- Wat is het eerste knooppunt na de lunch? correctie: knooppunt 59

## *Onderdeel B bakken*

Opdracht B2 producten vervaardigen in de bakkerij

- De kandidaat maakt twee soorten producten.
- U zorgt ervoor dat de ingrediënten, materialen, gereedschappen en apparatuur beschikbaar zijn die in paragraaf 9 genoemd worden. Daarnaast dienen alle gebruikelijke gereedschappen, materialen en apparaten beschikbaar te zijn voor elke kandidaat.
- De kandidaat moet alle ingrediënten zelf afwegen, conditioneren en vervolgens bewaren.
- U zorgt ervoor dat elke kandidaat op het juiste moment zijn producten in een oven kan plaatsen waar de juiste condities zijn.
- U zorgt ervoor dat de kandidaat kan beschikken over de juiste materialen en ruimte op een werkbank om de vervaardigde producten te kunnen presenteren op de wijze die op school gebruikelijk is.

Opdracht B3 gesprek een-op-een tussen examinator en kandidaat

- Er zijn vier verschillende combinaties van de vragen die u de kandidaat stelt. Tijdens de afname bij één groep van kandidaten maakt u gebruik van zo veel mogelijk verschillende combinaties. De vragen met antwoordmodellen staan in het correctievoorschrift van dit examen.
- Zodra de kandidaten klaar zijn met het presenteren van de twee producten en beginnen met het opruimen, nodigt u de kandidaten om de beurt uit om met u in gesprek te gaan.
- Om van elk product de smaak en de gaarheid te kunnen bepalen, snijdt u een koekje door en snijdt u een punt uit de taart.
- U kiest per kandidaat over welk product u terugkijkvragen stelt.
- De examinator bepaalt, passend binnen de kaders van de regelgeving, wat er met de producten uit de bakkerij gebeurt die bij de examenafname gemaakt zijn.

## *Onderdeel C koken*

Opdracht C2 warenkennis en levering

- Op een (werk)bank in het lokaal stalt u de specerijen en verse kruiden uit met het aangegeven nummer erbij. U zet alles klaar in de conditie zoals aangegeven.
- Er zijn twee varianten a, b van de uitwerkbijlage. U gebruikt tijdens een afname altijd beide varianten. U laat maximaal 2 kandidaten tegelijkertijd de opdracht uitvoeren.
- U neemt de ingevulde uitwerkbijlage meteen in.

De kandidaten mogen aan deze kruiden en specerijen ruiken en voelen en zij mogen ervan proeven.

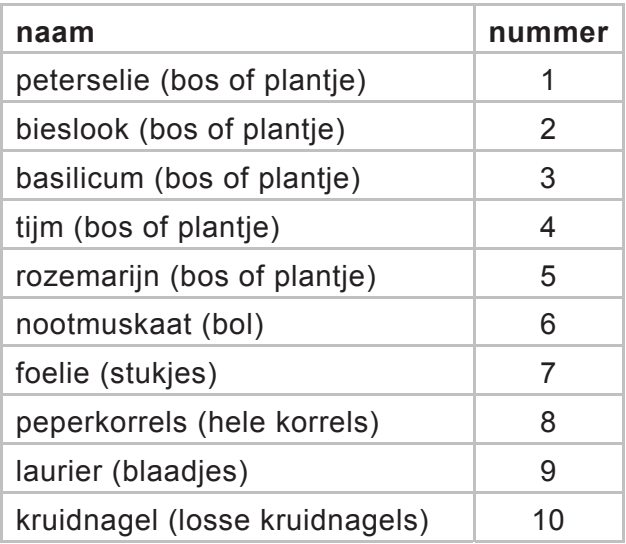

Opdracht C4 gerechten bereiden en doorgeven

- De kandidaat bereidt de gerechten van een driegangenmenu voor vier personen.
- U zorgt ervoor dat de ingrediënten, materialen, gereedschappen en apparatuur beschikbaar zijn. De ingrediënten (behalve de vloeistoffen en de vetstoffen) moeten voor elke kandidaat klaarstaan zoals aangegeven in paragraaf 9.
- U vertelt de kandidaat hoe laat de mise-en-place klaar moet zijn en vanaf hoe laat de gerechten doorgegeven moeten kunnen worden.

## Opdracht werktempo

De opdracht werktempo wordt tijdens deze praktische opdracht afgenomen. Het dringende advies is om de kandidaten met dit onderdeel van opdracht C4 te laten beginnen.

Werkwijze:

- U bepaalt op welk moment de kandidaten aan dit onderdeel van de opdracht kunnen beginnen; het advies is om alle kandidaten van één zitting op hetzelfde moment te laten starten.
- Indien de situatie op school dat vereist, laat u **niet** alle kandidaten tegelijk starten met deze opdracht.
- U heeft een horloge/stopwatch nodig om bij te houden hoe lang een kandidaat nodig heeft voor de uitvoering van de opdracht.
- U zorgt ervoor dat elke kandidaat ook zelf de tijd bij kan houden vanaf een klok aan de wand, een stopwatch of iets dergelijks.
- U zorgt ervoor dat per kandidaat alle ingrediënten, materialen en gereedschappen beschikbaar zijn om de opdracht vlot en in één continu proces uit te voeren; u neemt de begin- en eindtijd op en noteert deze in het correctievoorschrift.
- De begintijd telt vanaf het moment dat u de kandidaat verteld hebt dat hij moet beginnen.
- De eindtijd is wanneer de kandidaat u meldt dat de spuitzak met bavarois in de koelkast gelegd kan worden.
- De kandidaat behaalt de maximale score als hij de stappen 1 tot en met 7 van de bereidingswijze op de correcte wijze heeft uitgevoerd, dat wil zeggen dat voldaan is aan alle inhoudelijke criteria zoals vermeld in het correctievoorschrift. De kandidaat mag er langer over doen maar behaalt dan een lagere score.

In het correctievoorschrift vindt u de volgende passage:

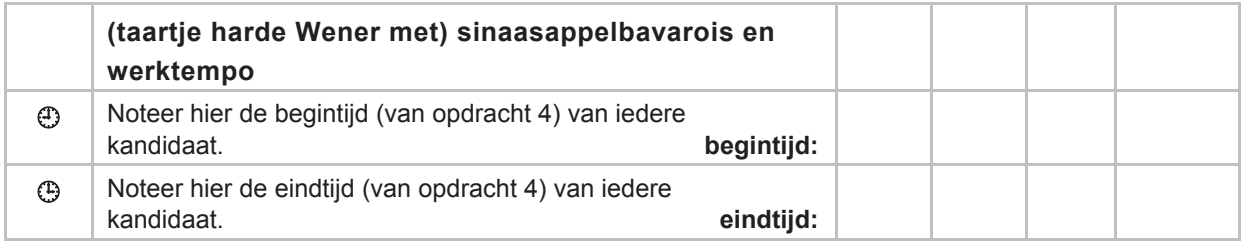

## *Onderdeel D serveren*

Opdracht D1 Filmfragment

De kandidaat bekijkt een filmfragment en beantwoordt de vragen. Per kandidaat is een koptelefoon nodig voor het bekijken van het filmfragment.

## Opdracht D2 Fouten bij gedekte tafel

Tijdens de afname van onderdeel D roept u de kandidaten voor opdracht 2 een-vooreen naar voren om deze opdracht uit te voeren.

De examinator zorgt ervoor dat in het examenlokaal de twee varianten van het menu opgedekt zijn:

- de eerste tafel met twee couverts van menu a
- de tweede tafel met twee couverts van menu b

De kandidaat voert voor deze opdracht variant a óf variant b uit.

Bij het opdekken van iedere tafel maakt u de vijf fouten zoals die hierna vermeld zijn. Het is de bedoeling dat de kandidaat deze fouten constateert.

U reikt de kandidaat een kopie uit van vr\_gedekte\_tafel\_a\_kb of van

vr\_gedekte\_tafel\_b\_kb (zie dvd voor de examinator).

De kandidaat noteert zijn antwoorden op de uitwerkbijlage.

Bij de tafels die u opdekt, zorgt u voor het volgende:

- beide tafels zijn opgedekt met linnen maar het linnen ligt wel verkeerdom: de middenvouw naar beneden in plaats van naar boven
- elke tafel is ingedekt voor twee personen (dit in verband met het spiegelen van de couverts)
- de gebruikte materialen zijn al uitstekend gepoleerd (het is bij deze opdracht niet de bedoeling dat de kandidaat poleert)
- de molton ligt juist

## **gedekte tafel variant a**

U dekt een tafel in voor het volgende menu.

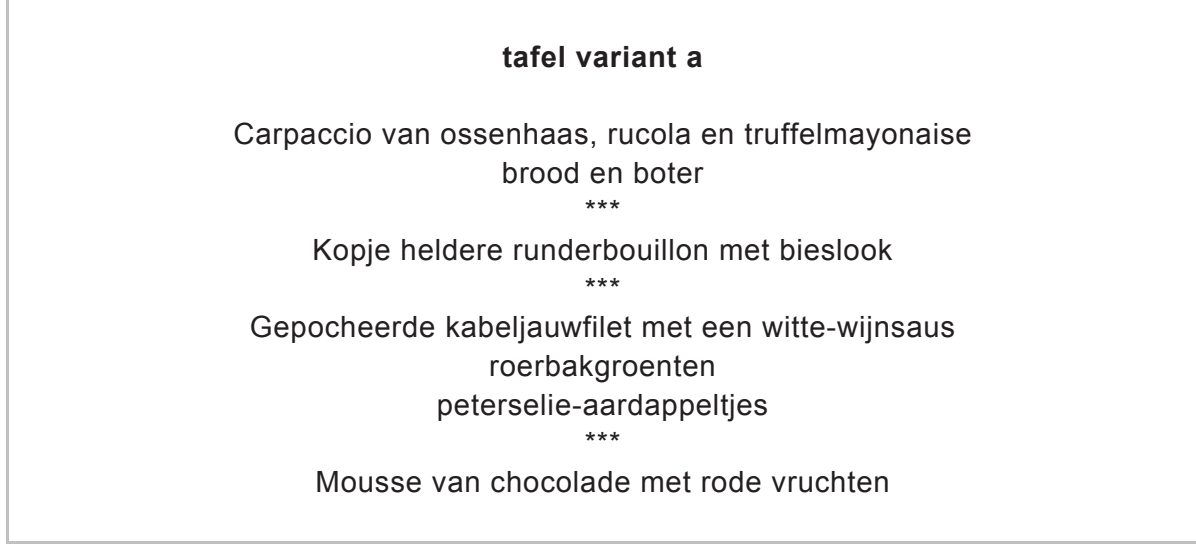

Bij het hoofdgerecht wordt een witte wijn geserveerd (sauvignon blanc). Gebruik bij het indekken de glazen die op school gebruikelijk zijn voor deze wijn.

Bij het opdekken van tafel variant a maakt u de volgende vijf fouten:

- 1 linnen verkeerdom leggen, middenvouw naar beneden in plaats van naar boven
- 2 groot bestek indekken voor het hoofdgerecht in plaats van visbestek
- 3 het wijnglas links van het servet plaatsen
- 4 het heft van het dessertbestek van beide delen dezelfde kant op laten wijzen
- 5 de soeplepel rechts naast het mes van het voorgerecht indekken

couverttekening met de hiervoor beschreven fouten voor examinator, **variant a**

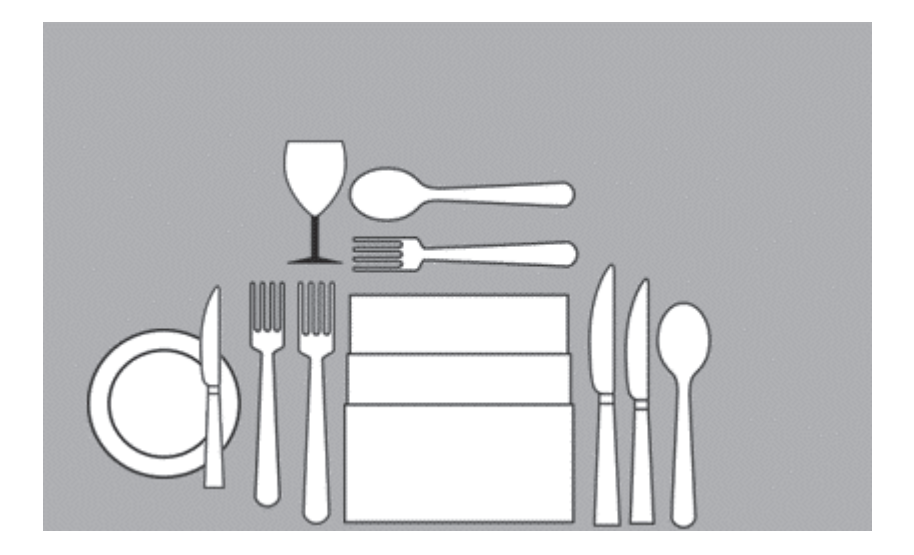

## **gedekte tafel variant b**

U dekt een tafel in voor het volgende menu.

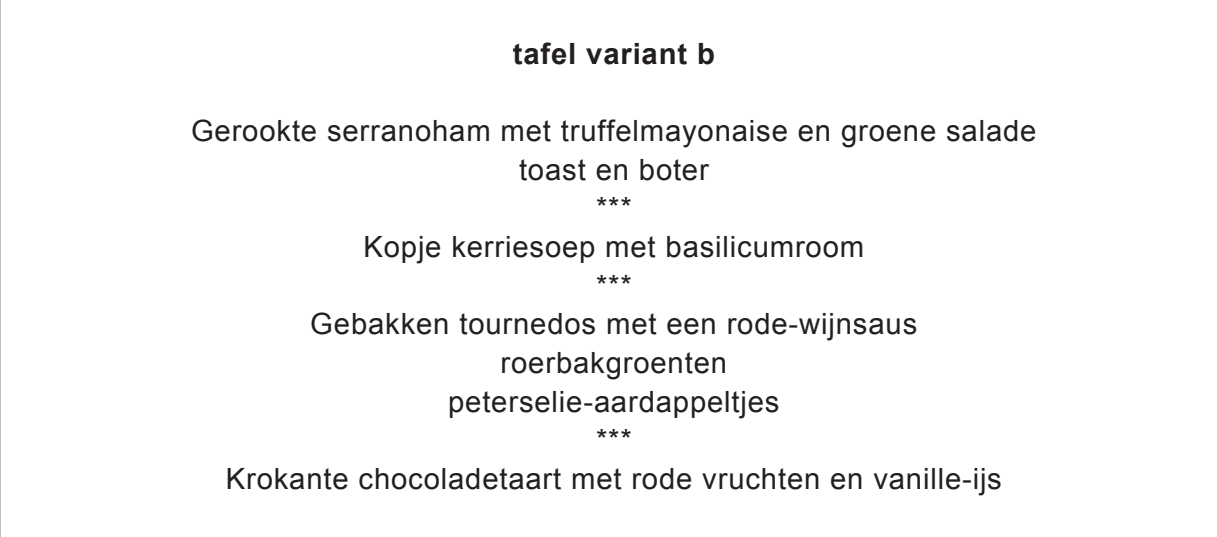

Bij het hoofdgerecht wordt een rode wijn geserveerd (merlot). Gebruik bij het indekken de glazen die op school gebruikelijk zijn voor deze wijn.

Bij het opdekken van tafel variant b maakt u de volgende vijf fouten:

- 6 linnen verkeerdom leggen, middenvouw naar beneden in plaats van naar boven
- 7 visbestek indekken voor het voorgerecht in plaats van klein bestek
- 8 het wijnglas links van het servet plaatsen
- 9 het heft van de drie delen van het dessertbestek dezelfde kant op laten wijzen
- 10 de soeplepel rechts naast het mes van het voorgerecht indekken

couverttekening met de hiervoor beschreven fouten voor examinator, **variant b**

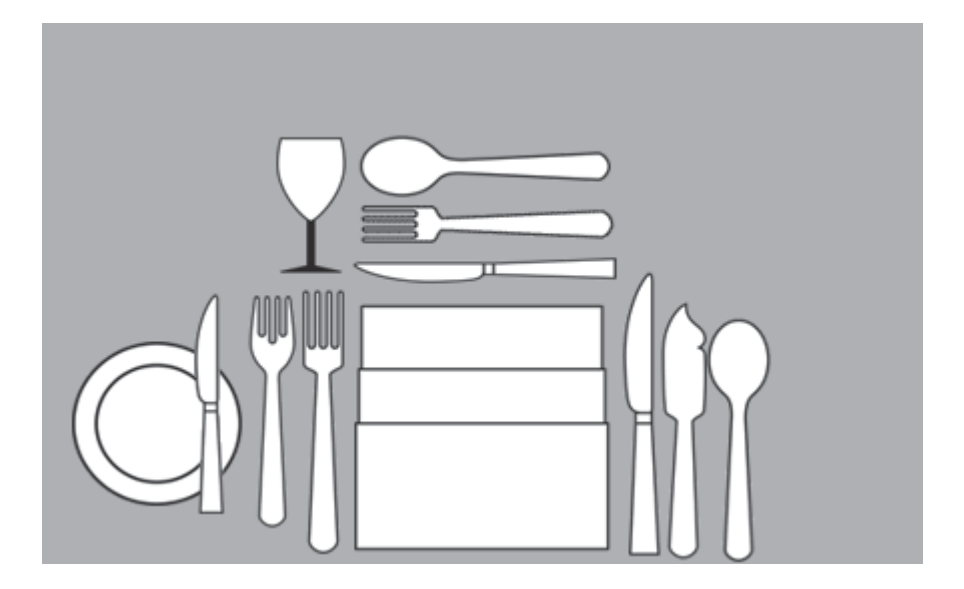

Opdracht D3 Mise-en-place maken in het restaurant en

Opdracht D4 Gasten ontvangen en het menu serveren

U vertelt de kandidaat hoe laat de mise-en-place klaar moet zijn omdat de gasten dan arriveren.

U reikt de kandidaat vier kopieën uit van de menukaart en het blad met foto's van de gerechten (zie dvd voor de examinator).

U zorgt ervoor dat er voor alle kandidaten die op één moment het examen maken, vier gasten zijn die het menu en diverse dranken bestellen, waaronder een aperitief en een fles wijn/fles tafelwater (plat of bruisend). De fles wijn en de fles water moeten een schroefdop hebben.

Het aperitief en de wijn mogen ook alcoholvrij zijn.

U zorgt ervoor dat het broodstation klaarstaat.

U zorgt ervoor dat de gasten aan tafel:

- een variatie aan garnering (basilicumroom) bij het voorgerecht wensen
- een variatie aan saus bij het nagerecht wensen, zodat elke kandidaat in het restaurant twee verschillende sauzen moet serveren

## **9 Materialen, gereedschappen en hulpmiddelen**

#### **Algemeen**

Voor eventuele ICT-benodigdheden zie paragraaf 8.

#### **Thermometer**

Iedere kandidaat moet bij de uitvoering van de opdrachten kunnen beschikken over een thermometer waarmee hij de temperatuur van ingrediënten en gerechten kan meten.

#### **Overzicht per onderdeel**

*Onderdeel A*  Opdracht A6 Instructiegesprek koptelefoon

## *Onderdeel B*

Opdracht B2 producten vervaardigen in de bakkerij De examinator zorgt ervoor dat per kandidaat de volgende ingrediënten beschikbaar zijn:

#### **Chocoladekoekjes Ingrediënten**

125 g roomboter 4 g zout 90 g kristalsuiker 90 g donkere basterdsuiker 8 g vanillesuiker 50 g heelei 275 g patentbloem 4 g bakpoeder 175 g bakvaste chocolade

## **Vruchten-mascarponetaart**

#### **Ingrediënten / decoratie**

1 kapseltaart (bodemmaat 19 cm en hoogte 5 cm) 150 g Zwitserse room 150 g mascarpone 200 g slagroom (lobbig slaan) 20 g kristalsuiker 50 g aardbeienfruffi 75 g abrikozenjam 180 g rood fruit (blauwe druiven, aardbeien, blauwe bessen) trempeerlikeur gebruneerd amandelschaafsel afdekgelei abrikoos

U zorgt ervoor dat elke kandidaat onder andere kan beschikken over:

## **Materialen / gereedschappen**

- kapselmes
- glaceermes
- steelpan en kwast / geleerspuitmachine
- taartkarton en taartrand
- taartdoos en deksel
- 2 bakplaten
- siliconenpapier
- meetlat

## *Onderdeel C*

Opdracht C2 warenkennis en levering

- peterselie (bos of plantie)
- bieslook (bos of plantje)
- basilicum (bos of plantje)
- $-$  tijm (bos of plantje)
- rozemarijn (bos of plantie)
- nootmuskaat (bol)
- foelie (stukjes)
- peperkorrels (hele korrels)
- laurier (blaadjes)
- kruidnagel (losse kruidnagels)

## Opdracht C4 gerechten bereiden en doorgeven

U zorgt ervoor dat per kandidaat de volgende ingrediënten mise-en-place klaarstaan:

- kippenbouillon (op basis van convenience)
- basilicumroom (geslagen slagroom met julienne van verse basilicum)
- brunoise van groene en rode paprika
- uitgebakken plakken gerookt spek
- toast van (zuurdesem)brood
- hamburgersaus (receptuur volgt hierna)
- gewassen rucola
- gesneden witte kool
- opgeslagen slagroom
- gebruneerd amandelschaafsel
- muntblaadies
- chocoladegaletjes
- harde Wenerbodems
- mangosaus
- chocoladesaus

Elke kandidaat heeft een ½ gastronorm, een wegwerpspuitzak en water met ijs nodig.

U zorgt ervoor dat per kandidaat de volgende ingrediënten beschikbaar zijn.

**Paprikasoep met basilicumroom Ingrediënten voor 4 personen**  1 rode paprika 1 groene paprika 75 g ui 0,8 l kippenbouillon 100 g aardappel (schoon) 150 ml geslagen slagroom met verse julienne van basilicum olie peper en zout

**Mise-en-place staat klaar:** kippenbouillon, basilicumroom, groene en rode paprika in fijne brunoise voor het garnituur op bord

## **Hamburger met hamburgersaus, en garnituur van champignons, ui, spek en brood Ingrediënten voor 4 personen**

4 stuks runderburgers van 125 gram per stuk (inkopen bij slager of zelf de burgers maken en mise-en-place klaarzetten voor de kandidaten) 150 g champignons 1 ui 8 plakken uitgebakken, gerookt spek 4 sneetjes zuurdesembrood of ander grof brood peper en zout olijfolie hamburgersaus 40 g rucola

**mise-en-place staat klaar:** uitgebakken spek, toast van (zuurdesem)brood, hamburgersaus, gewassen rucola

## **Hamburgersaus**

- 8 el mayonaise
- 2 tl mosterd
- 1 tl kurkuma
- 1 tl sambal
- Meng alle ingrediënten door elkaar.
- Zet per kandidaat een saucière met de saus klaar om door te geven

# **Witte-koolsalade**

**Ingrediënten voor 4 personen**  150 g fijngesneden witte kool (in heel fijne julienne gesneden) 100 g peen 8 zwarte olijven 10 sprietjes bieslook 2 el citroensap 4 el olijfolie peper en zout

#### **mise-en-place staat klaar:** gesneden witte kool

## **Roseval-aardappels uit de oven Ingrediënten voor 4 personen**

500 g Roseval-aardappels 1 teentje knoflook 1 takje rozemarijn olijfolie peper en grof zeezout

## **Taartje van harde Wener met sinaasappelbavarois en mangosaus of chocoladesaus Ingrediënten voor 4 personen**

4 stuks harde Wenerbodems (type penseegebak) 2½ dl sinaasappelsap (vers of uit pak) 6 g gelatine (blaadjes) 1½ dl slagroom 1 sinaasappel 65 g suiker mangosaus (± 1½ dl) chocoladesaus (± 1½ dl)

**mise-en-place staat klaar:** harde Wenerbodems, mangosaus en chocoladesaus **Voor de garnering staat mise-en-place klaar:** opgeslagen slagroom, gebruneerd amandelschaafsel, muntblaadjes en chocoladegaletjes

U zorgt ervoor dat elke kandidaat kan beschikken over onder andere de volgende materialen en apparatuur:

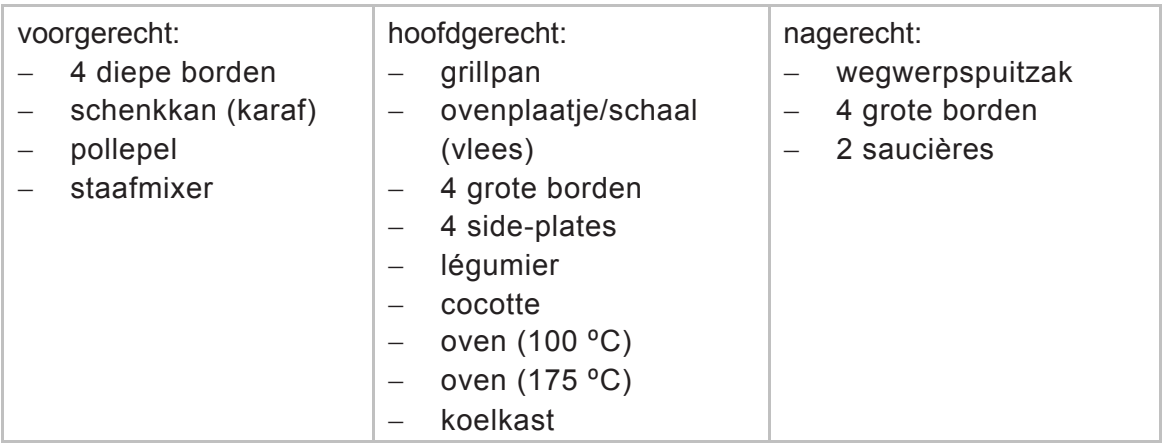

*Onderdeel D*  Opdracht D1 Filmfragment koptelefoon

Opdracht D4 Gasten ontvangen en het menu serveren

De examinator zorgt ervoor dat op een tafel (het broodstation) twee soorten versgebakken grootbrood klaarstaan. Op tafel zet u voldoende broodmandjes (zoveel als er kandidaten gelijktijdig examen doen), een broodplank, een servet en een broodsnijmes klaar. De examinator zorgt er ook voor dat in de keuken bakjes (tipjes) met (olijf)olie, zeezout en tapenade klaarstaan om op aanvraag doorgegeven te worden door de kandidaat.